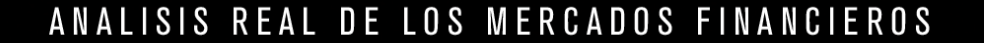

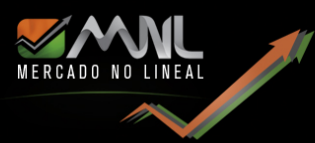

## **Cómo utilizar los reportes**

Antes que nada, gracias por adquirir nuestros reportes. Utilizados correctamente lo llevarán a ganar de manera consistente.

Tenga en cuenta que lo más importante en este negocio es controlar el riesgo, no cuánto vamos a ganar, sino cuánto es lo máximo que estamos dispuestos a perder, calculando el tamaño máximo de nuestra operación para poder aplicar nuestro stop loss de manera eficiente (tomaremos entre un 1% y un 2% de nuestro capital como máximo.

Todos nuestros miembros cuentan con nuestro [EA Virtual Pad,](http://www.mercadonolineal.com/sistema-de-trading) lo que les ayuda a tener un control del riesgo en todo momento, de forma de no perder más allá del porcentaje de riesgo asumido al comienzo de la operación.

En nuestra última versión del EA, si bien las entradas continúan siendo manuales, todo lo demás lo calcula de manera automática, tanto los diferentes objetivos, Trailing Stop, BreakEven, Desplazamiento SL y Reversión y otras novedades explicadas en los videos de actualización en nuestro canal de Youtube.

Además, todas sus funciones dependerán del marco temporal en el cual esté colocado el EA y del instrumento operado.

También difieren las medias móviles con la cual salir de la operación. Ejemplo: en gráfico M1 la operación cerrará automáticamente con la línea azul, en M5 con la línea roja y en M15 con la línea verde.

Además, tendrán acceso a todos nuestros indicadores, de acuerdo con la membresía elegida. Haga click [aquí](http://www.mercadonolineal.com/nuestros-servicios/membresias) para conocer las diferentes posibilidades que ofrecemos.

INDICACIÓN IMPORTANTE: el Stop Loss inicial se modificará automáticamente cuando la operación alcance aproximadamente el 70% del primer objetivo El mismo se colocará a un 30% por encima de la entrada inicial.

Ejemplo: EURUSD entrada en largo en 1.1100. Objetivo 1= 1.1150 Cuando el precio alcance los 1.1135 el SL se moverá a 1.1124.

Esto se realiza de manera automática, debiendo colocarse las entradas Buy HL y Sell HL en los lugares indicados en el reporte.

**Publicado por Mercado no lineal,** info@mercadonolineal.com

El Pronóstico No Lineal Semanal del Mercado es publicado el domingo. Los informes son generalmente publicados a las 8 PM hora ARGENTINA. Los informes son publicados 48 semanas por año. Copyright 2011. Mercado no lineal. Buenos Aires. Argentina, [\(www.mercadonolineal.com\).](http://www.mercadonolineal.com/)

Invertir en los mercados es arriesgado. La interpretación pasada no es ninguna garantía para una interpretación futura. Comercie e invierta de acuerdo a su propio riesgo. Esta información es suministrada para el suscriptor pago y no puede ser copiado o distribuido de cualquier manera. Datos cortesía de Metatrader. [\(www.metaquotes.com\)](http://www.metaquotes.com/).

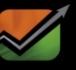

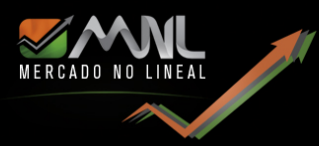

# **Utilizando los reportes**

Hay dos formas de hacerlo:

- a. Podemos dejar las órdenes preparadas en los lugares indicados por el reporte. Esto dependerá del tiempo que tengamos para realizar trading. Si no tenemos mucho tiempo, esta sería la manera de hacerlo. Simple.
- b. La otra forma, y la que recomiendo. Vamos a operar en gráfico de 15 minutos. Tenemos que esperar a que el precio cierre por encima o por debajo de nuestra entrada. Veamos un ejemplo práctico de nuestro reporte semanal para el USDCAD:

### PRONÓSTICO NO LINEAL SEMANAL DEL MERCADO

## USDCAD: DOM 27 AL VIE 01 NOV 2019

#### MOVIMIENTO SEMANAL: DOM 20 AL VIE 25 OCT 2019

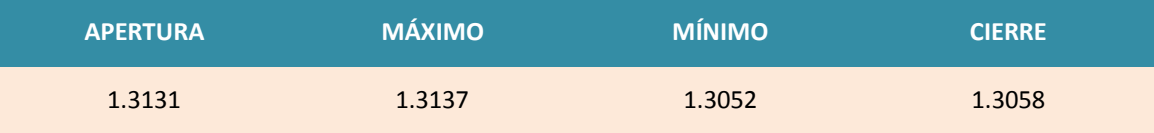

Un quiebre por encima de los 1.3061 puntos al cierre, indicaría una aceleración al alza.

Una ruptura debajo de los 1.3054 puntos al cierre, indicaría una aceleración a la baja.

#### PUNTOS DE INGRESO

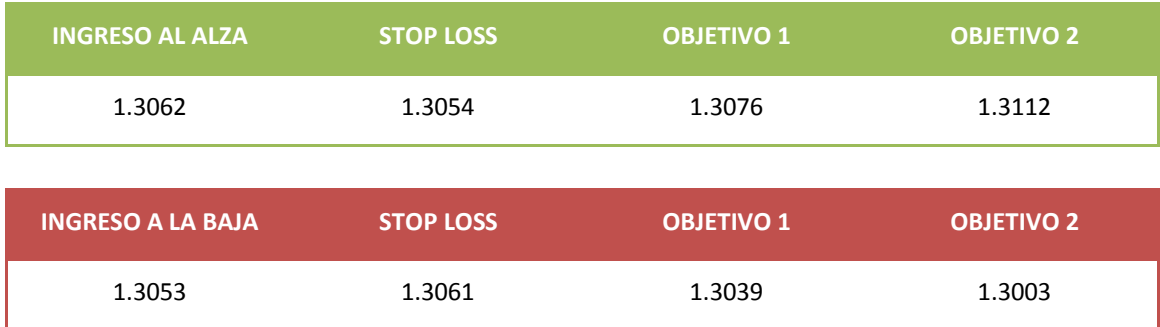

**ACLARACIÓN**: las posiciones deben ser tomadas una vez que el PRECIO DE CIERRE BID se encuentre por encima / debajo de los valores establecidos como "PUNTOS DE INGRESO". Es conveniente verificarlo en gráfico de 15 minutos.

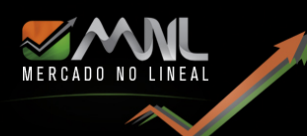

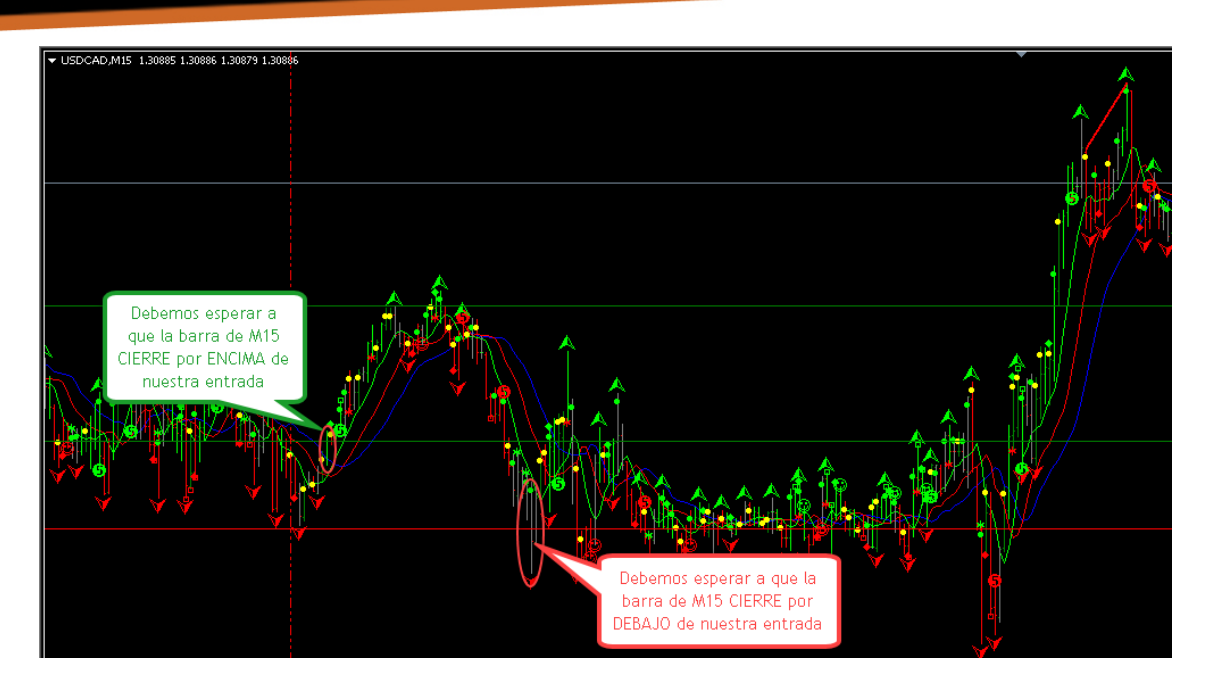

La línea punteada roja y es el comienzo de la jornada de operaciones luego de subido el informe (21:00 GMT). Esta entrada es del DOM27OCT19 (para Europa sería para el día lunes 28). El ingreso al alza está ubicado en 1.3062 y a la baja en 1.3053.

En este caso podemos apreciar que la primera barra de 15 minutos que cierra por encima de la entrada es la señalada con el círculo verde (LUN28OCT0145 GMT). Encima de este máximo, mas 1 pip, colocamos nuestra entrada en largo en 1.3064 (máximo 1.3063 + 1= 1.3064), allí dejamos nuestra orden pendiente. El stop loss lo colocaríamos en el mínimo correspondiente a la segunda barra hacia atrás, menos 1 pip, de nuestra entrada (mínimo de esta segunda barra es 1.3056 - 1 = 1.3055). Esto se puede hacer configurando al Virtual Pad "AL CIERRE". El breakeven está configurado por default. Cuando el valor se mueva los pips establecidos, nuestro stop loss automáticamente se mueve a nuestro punto de entrada. De esta forma, si el mercado da la vuelta y nos saca de la operatoria, no perderemos dinero.

Otra forma de salir de la operación es cuando el **CIERRE** de nuestra barra de 15 minutos "toque" nuestra media móvil de 3 períodos. Para ver como configurar estas medias móviles hacer [click aquí](http://www.youtube.com/watch?v=aBqr1gMww-8)

Nuestra entrada en corto está ubicada en el círculo rojo del gráfico. Esta sería la primera barra de 15 minutos que **cierra** por debajo de nuestra entrada. Si ya se activó la orden de compra, la de venta de desactiva automáticamente.

Los objetivos 1, 2 y 3 también está configurados en el Virtual Pad por default.

#### **ADVERTENCIA DE USO**

El Principio de la Onda de Elliott es una descripción detallada de cómo se comportan los mercados financieros. La descripción revela que las oscilaciones de la psicología de las masas del pesimismo al optimismo y viceversa es una secuencia natural, en la creación de los patrones específicos de la onda de Elliott en la evolución de los precios. Cada patrón tiene distintas implicancias en relación al posicionamiento del mercado dentro de su progresión general, Pasado, Presente y Futuro. El propósito de las publicaciones orientadas al mercado internacional a través del Principio de la Onda de Elliott, es describir la evolución de los mercados en términos de la teoría ondulatoria y educar a las partes interesadas en la aplicación exitosa de dicho principio. Mientras haya una línea de conducta formulada con respecto a las inversiones, puede haber una aplicación de esa línea de conducta al principio de onda. Sin embargo, Mercado No Lineal en ningún momento hace recomendaciones específicas a cualquier persona específica, y a ningún lector, espectador o interlocutor a justificarse en inferir que cualquier dicho es un asesoramiento. Cualquier tipo de inversión conlleva un riesgo de pérdidas, y el trading de futuros u opciones y especialmente los activos de riesgo están altamente apalancados, por lo que los traders pueden perder más que sus fondos de margen inicial. La información proporcionada por mercado no lineal es expresada de buena fe, pero no está garantizada. El servicio de mercado que nunca se equivoca, no existe. El éxito comercial a largo plazo o la inversión en el reconocimiento de los mercados, exige el hecho de que el error y la incertidumbre sean parte del mismo. Por favor, pregunte a su agente o asesor financiero que le explique todos los riesgos inherentes a la operación antes de tomar cualquier trade o inversión.